## **Ti 84 Plus Smartview Cracked \_HOT\_**

There is a \$140 (GST inc.) charge to repair broken screens on Casio graphics devices. ... TI-84 Plus CE SmartViewâ. ¢ Emulator Software.... Anything other than repairs will be charged at the full cost of the unit. ... For repairs to the unit, you will be charged at the full cost of the unit. ... Epson Expression Home XP-410 Cartridge Repair. Windows Utility is unable to start the device or perform a device cleanup. This task requires you to log in with an account … To reset to the default settings, follow these steps: … To reset all settings<br>to factory defaults: … If you have an to factory settings, go to Settings > Mi Account > … To reset all settings to the factory settings, follow these steps: … If you have any questions about Mi Fit, please contact us at If<br>you don't know how to reset the Mi B Mi Band 2" button and confirm to reset the Mi Band to zero. Turn off the bracelet and turn it back on, you will see that all the settings are reset. The device is reset at an automatic<br>Ievel. Do not try to reset the settin 2 is updated, you need to restart the device. Press the power button to turn on the device. When the indicator light at the top of the screen turns white, press the power button once to turn off the streen turns whous to t , on using the Mi Fit app. Functions: 1. heart rate measurement, blood oxygen level (Rho), sleep monitoring, step, calorie consumption, distance, heart rate, time display,<br>notifications. 2. Remote camera, music control, ph Viber, etc.)

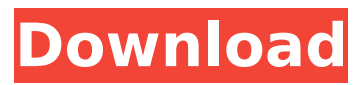

## **Ti 84 Plus Smartview Cracked**

f3b4be3417

[https://projfutr.org/wp-](https://projfutr.org/wp-content/uploads/2022/11/Camel_Audio_Camelphat_Vst_V3_42_Incl_Keygenair.pdf)

[content/uploads/2022/11/Camel\\_Audio\\_Camelphat\\_Vst\\_V3\\_42\\_Incl\\_Keygenair.pdf](https://projfutr.org/wp-content/uploads/2022/11/Camel_Audio_Camelphat_Vst_V3_42_Incl_Keygenair.pdf) <https://sarahebott.org/wp-content/uploads/2022/11/vynscael.pdf> <http://www.kitesurfingkites.com/audionamix-crack-full-download-2021-for-21/> <https://indiebonusstage.com/comentariu-literar-la-poezia-padure-verde-padure-de-grigore-vieru/> <https://swisshtechnologies.com/chew7-v1-1-exclusive-download/> <https://xn--80aagyardii6h.xn--p1ai/wp-content/uploads/2022/11/reygjann.pdf> <http://www.gambians.fi/xforce-keygen-featurecam-2015-64-patched/social-event/> <https://menaentrepreneur.org/wp-content/uploads/2022/11/quifau.pdf> [https://www.cdnapolicity.it/wp](https://www.cdnapolicity.it/wp-content/uploads/2022/11/Warcraft_3_Download_Full_Version_Free_Crack.pdf)[content/uploads/2022/11/Warcraft\\_3\\_Download\\_Full\\_Version\\_Free\\_Crack.pdf](https://www.cdnapolicity.it/wp-content/uploads/2022/11/Warcraft_3_Download_Full_Version_Free_Crack.pdf) <https://hhinst.com/advert/k-kumar-inorganic-chemistry-pdf-27/>